<span id="page-0-0"></span>This page is part of the mios c\_simulator - debugger

**[ACSim\\_console.h](#page-0-0)** [ACSim\\_console.c](http://www.midibox.org/dokuwiki/doku.php?id=acsim_console_c)

[ACSim\\_mios.h](http://www.midibox.org/dokuwiki/doku.php?id=acsim_mios_h) [ACSim\\_mios.c](http://www.midibox.org/dokuwiki/doku.php?id=acsim_mios_c)

[ACSim\\_toolbox.h](http://www.midibox.org/dokuwiki/doku.php?id=acsim_toolbox_h) [ACSim\\_toolbox.c](http://www.midibox.org/dokuwiki/doku.php?id=acsim_toolbox_c) [ACMidiDefines.h](http://www.midibox.org/dokuwiki/doku.php?id=acmididefines)

```
/*
 * ACSim_console.h
 * v 0.0.7
 *
   * 2006 April 06 Created by Michael Markert, http://www.audiocommander.de
 * mios simulator source for MIOS (c) by T. Klose, http://www.midibox.org
 * 2006 May 19 stryd_one, Added Windoze stuff
 * 2006 July 15 general rework, adapted name spaces and filenames, correct
header implementation,
 * added MIOS_HLP, changed license to GNU GPL
 * 2007 January 17 improved MIOS_IIC for SpeakJet debugging
 * 2007 January 21 added MIOS Merger and MIDI-Clock stuff, updated to v
0.0.6
 * 2007 January 26 added MIDI debug messages
 * improved Timer() calls
 * added Tick() calls
 *
 */
/*
 * Released under GNU General Public License
 * http://www.gnu.org/licenses/gpl.html
 *
 * This program is free software; you can redistribute it and/or modify it
under the terms
 * of the GNU General Public License as published by the Free Software
Foundation
 *
 * YOU ARE ALLOWED TO COPY AND CHANGE
 * BUT YOU MUST RELEASE THE SOURCE TOO (UNDER GNU GPL) IF YOU RELEASE YOUR
PRODUCT
 * YOU ARE NOT ALLOWED NOT USE IT WITHIN PROPRIETARY CLOSED-SOURCE PROJECTS
 */
```
#ifndef \_ACSIM\_CONSOLE\_H #define ACSIM CONSOLE H

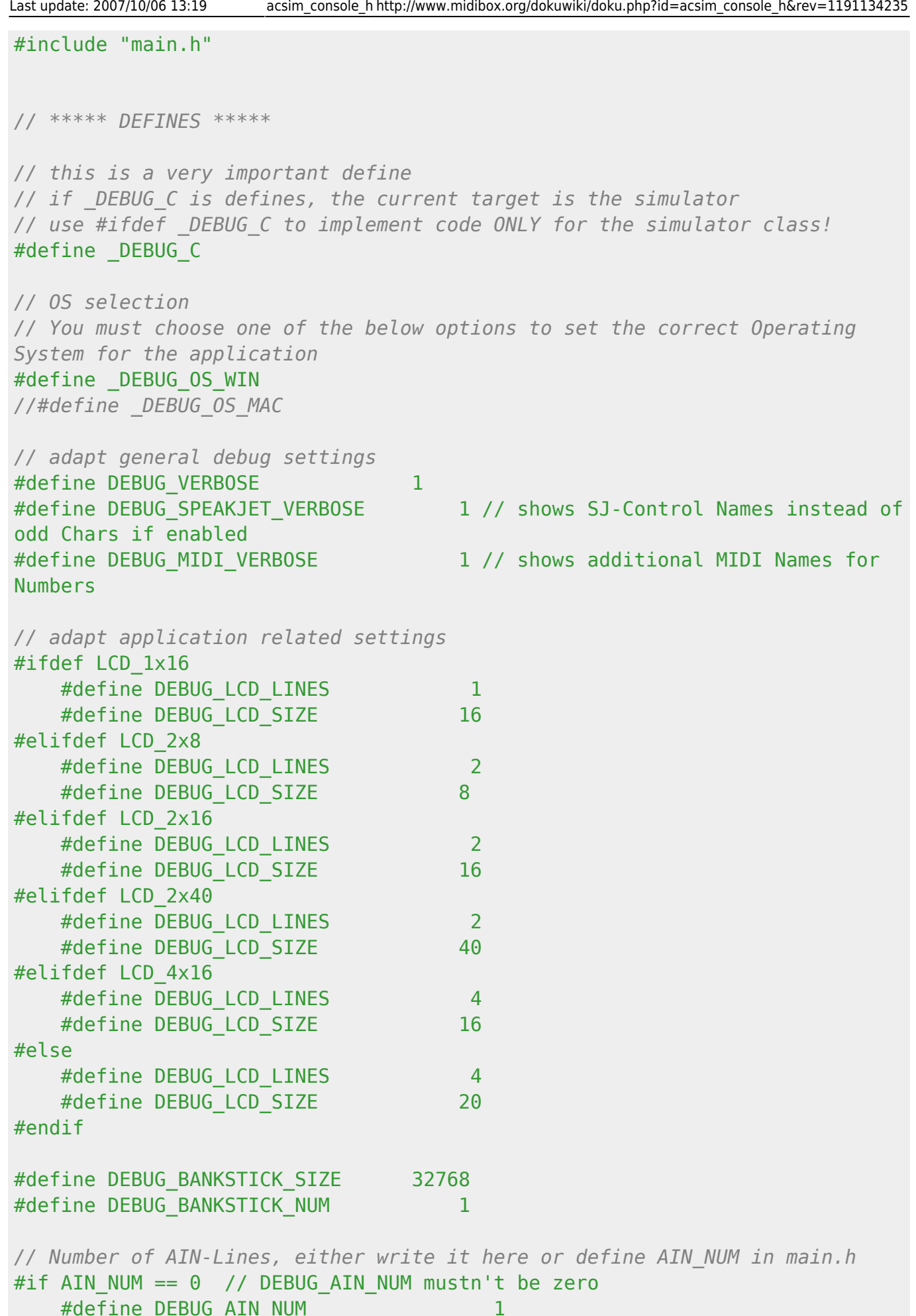

#else

#define DEBUG AIN NUM AIN NUM #endif /\*AIN\_NUM \*/ *// Number of Encoders, either write it here or define ENC\_NUM in main.h* #define DEBUG ENC NUM ENC NUM *// "default" Encoder #* #define DEBUG\_ENCODER 0 *// DIN-Pin config* #define DEBUG BUTTON OK 0 // BUTTON OK #define DEBUG BUTTON INCREASE 0 // BUTTON INCREASE #define DEBUG\_BUTTON\_DECREASE 0 // BUTTON\_DECREASE #define DEBUG BUTTON AIN PEDAL 0 // BUTTON AIN PEDAL #define DEBUG PEDAL PRESSED 1 *// define \_\_wparam (ignore on ACSim)* #define \_\_wparam *// prototypes* void runloop(int loopcount); int main(int argc, char  $**$ argv); #endif /\* ACSIM CONSOLE H \*/

From: <http://www.midibox.org/dokuwiki/> - **MIDIbox**

 $\pmb{\times}$ Permanent link: **[http://www.midibox.org/dokuwiki/doku.php?id=acsim\\_console\\_h&rev=1191134235](http://www.midibox.org/dokuwiki/doku.php?id=acsim_console_h&rev=1191134235)**

Last update: **2007/10/06 13:19**